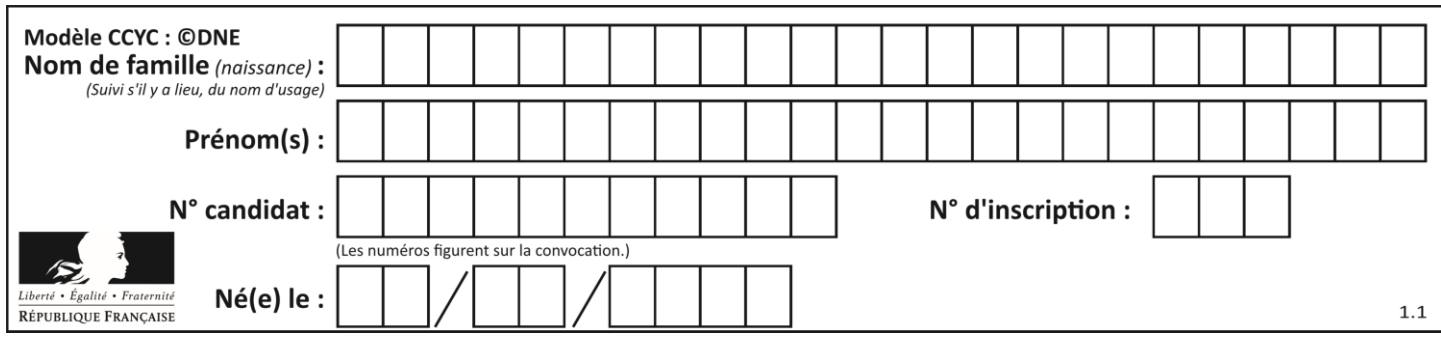

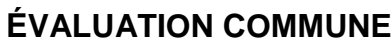

**CLASSE :** Première

**VOIE :** ☒ Générale ☐ Technologique ☐ Toutes voies (LV)

**ENSEIGNEMENT : spécialité Numérique et Sciences Informatiques (NSI)**

**DURÉE DE L'ÉPREUVE :** 02 h 00

**Niveaux visés (LV) :** LVA LVB

**Axes de programme :**

**CALCULATRICE AUTORISÉE :** ☐Oui ☒ Non

**DICTIONNAIRE AUTORISÉ :** ☐Oui ☒ Non

☒ Ce sujet contient des parties à rendre par le candidat avec sa copie. De ce fait, il ne peut être dupliqué et doit être imprimé pour chaque candidat afin d'assurer ensuite sa bonne numérisation.

 $\Box$  Ce sujet intègre des éléments en couleur. S'il est choisi par l'équipe pédagogique, il est nécessaire que chaque élève dispose d'une impression en couleur.

☐ Ce sujet contient des pièces jointes de type audio ou vidéo qu'il faudra télécharger et jouer le jour de l'épreuve.

**Nombre total de pages :** 20

L'épreuve consiste en 42 questions, rangées en 7 thèmes.

Pour chaque question, le candidat gagne 3 points s'il choisit la bonne réponse, perd 1 point s'il choisit une réponse fausse. S'il ne répond pas ou choisit plusieurs réponses, il ne gagne ni ne perd aucun point.

Le total sur chacun des 7 thèmes est ramené à 0 s'il est négatif.

La note finale s'obtient en divisant le total des points par 6,3 et en arrondissant à l'entier supérieur.

## **Le candidat indique ses réponses aux questions en pages 2 et 3.**

**Seules les pages 1 à 4 sont rendues par le candidat à la fin de l'épreuve, pour être numérisées.**

Les questions figurent sur les pages suivantes.

**G1SNSIN05149**

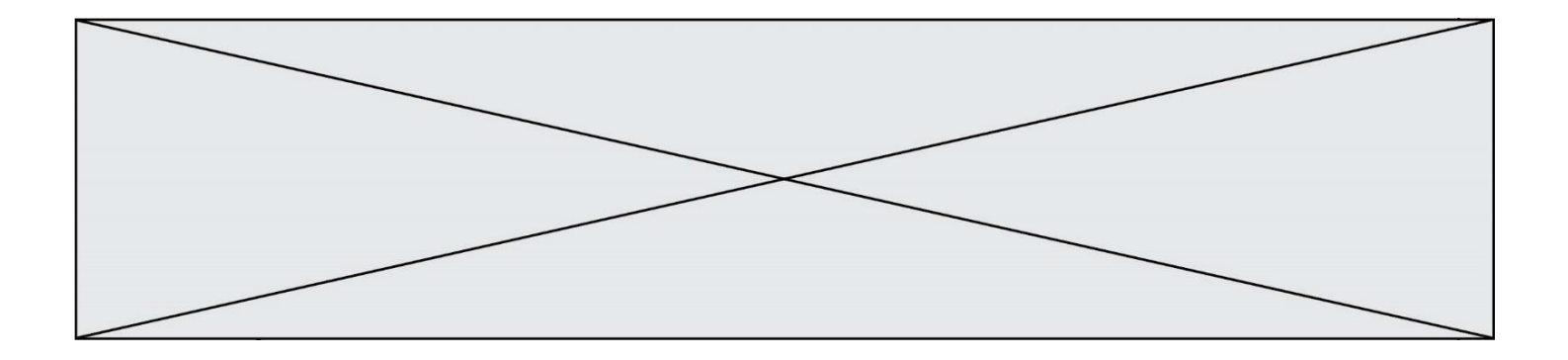

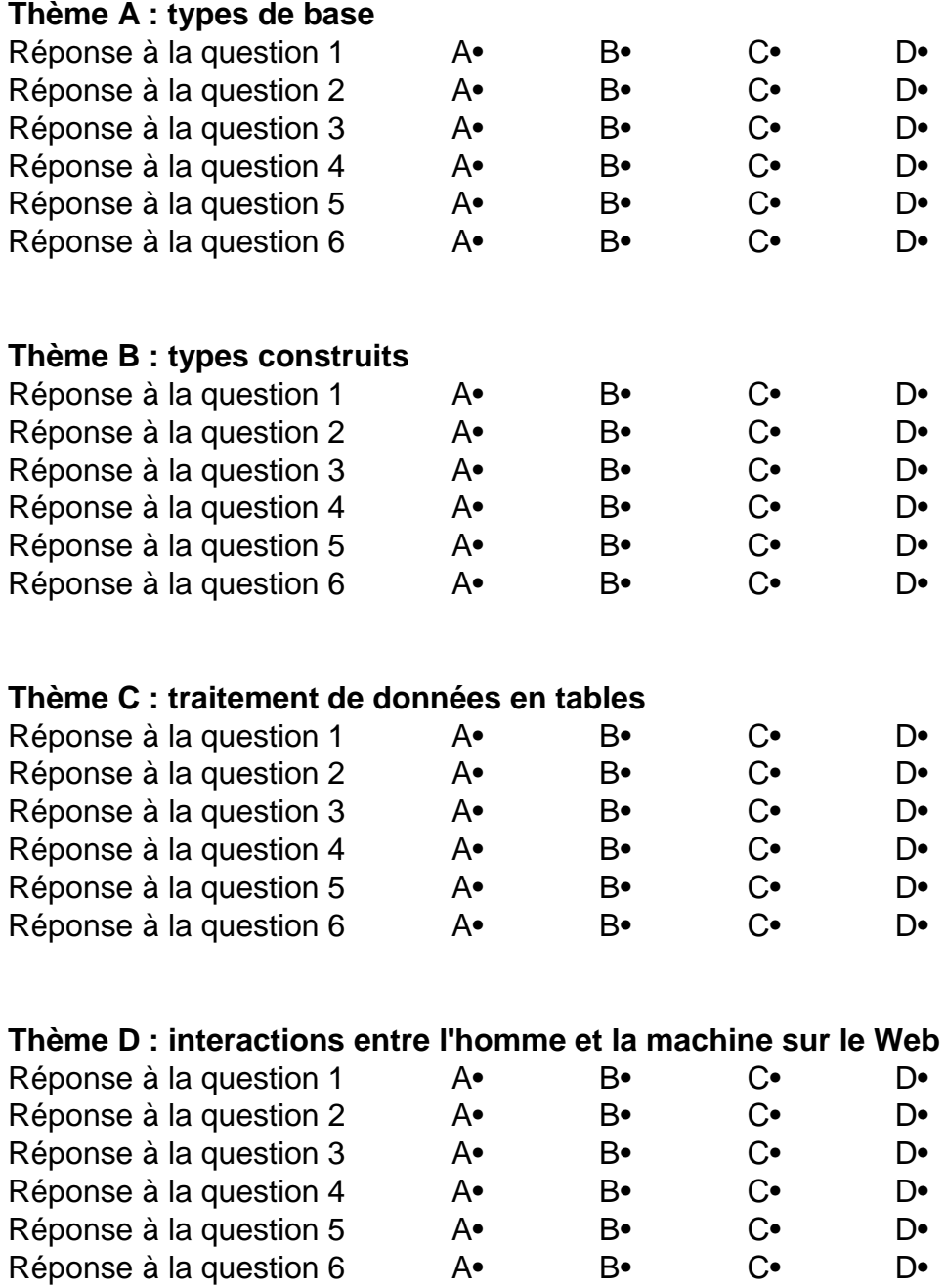

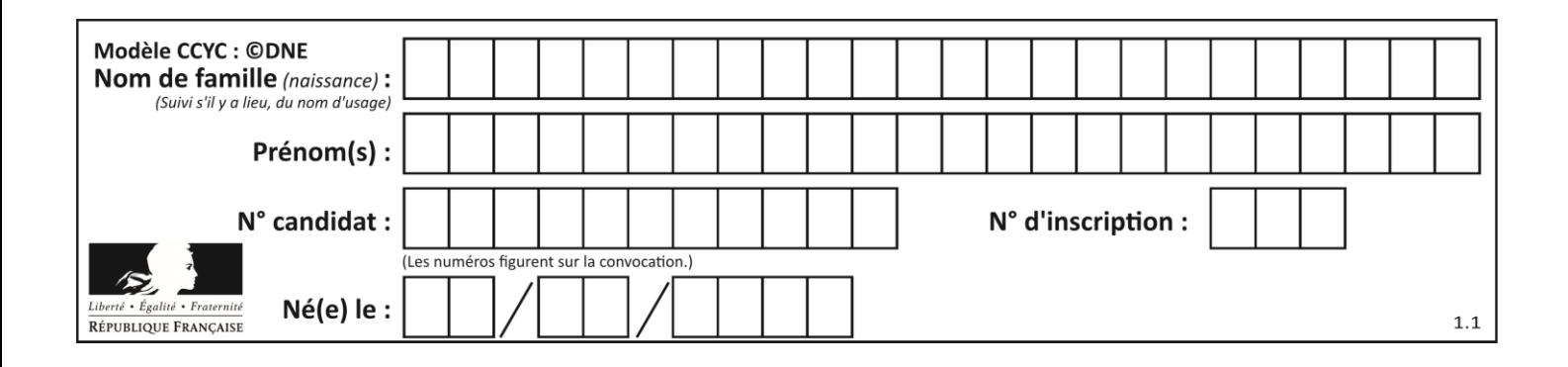

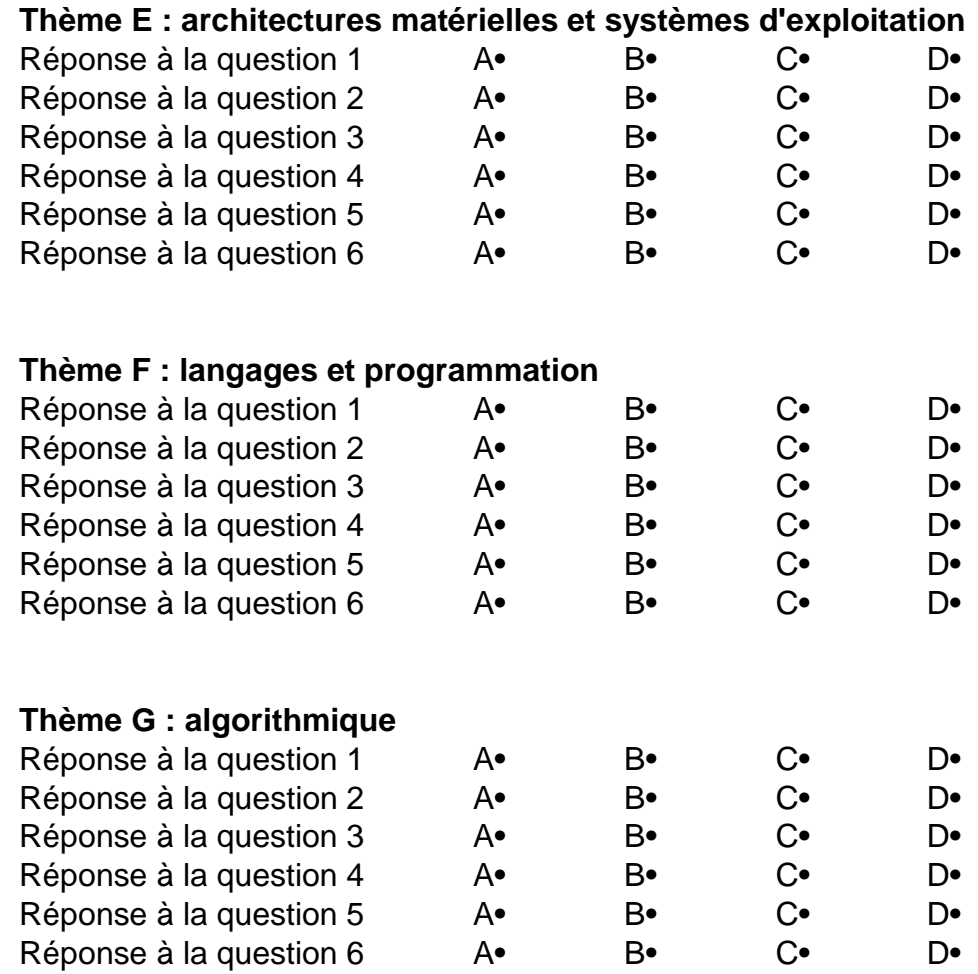

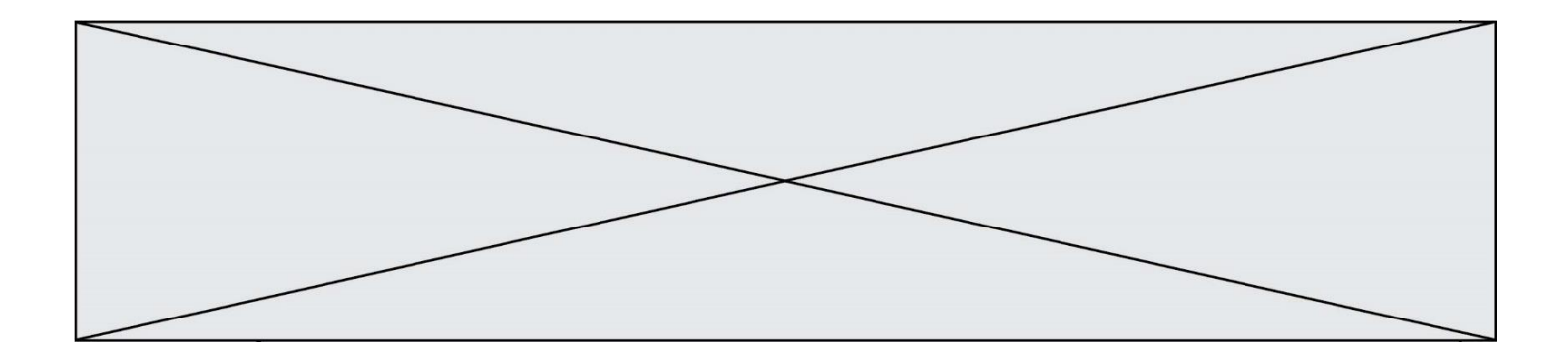

**G1SNSIN05149**

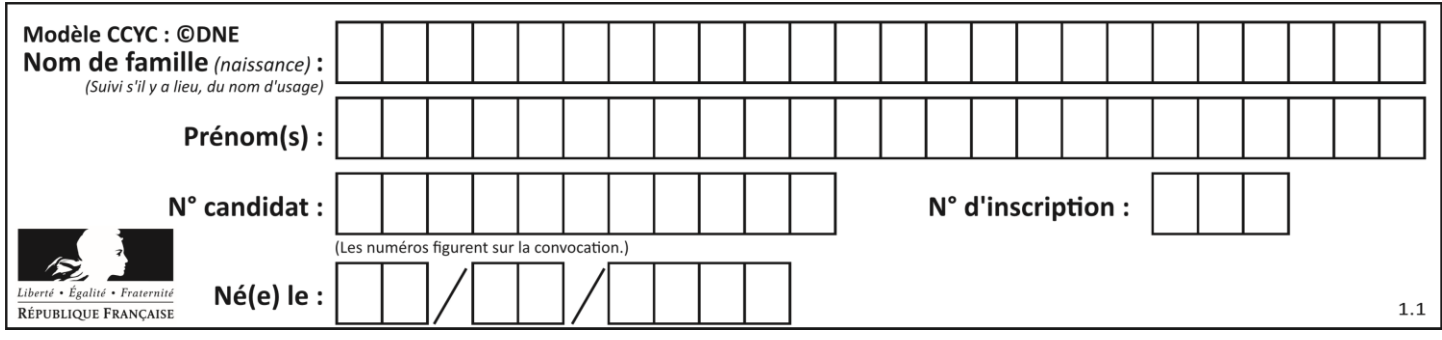

# **Thème A : types de base**

## **Question A.1**

On considère une formule booléenne form des variables booléennes a et b dont voici la table de vérité.

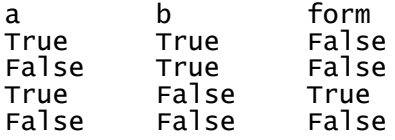

Quelle est cette formule booléenne form ?

## **Réponses**

- A a and b
- B a or b
- $C$  a and not $(b)$
- D not(a) or b

## **Question A.2**

Quelle est l'écriture décimale de l'entier positif dont l'écriture binaire est 00101001 ?

- *Réponses*
- A 25
- B 41
- C 81
- D 101001

## **Question A.3**

Quelle est l'écriture hexadécimale de l'entier dont la représentation en binaire non signé est 1100 0011 ?

## **Réponses**

- A BB
- B C3
- C CB
- D 7610

## **Question A.4**

Quel est le plus grand entier positif que l'on peut coder sur un mot de 16 bits ?

- A  $2^{15} 1 = 32767$
- B  $2^{15} = 32768$
- C  $2^{16} 1 = 65535$
- $D \quad 2^{16} = 65536$

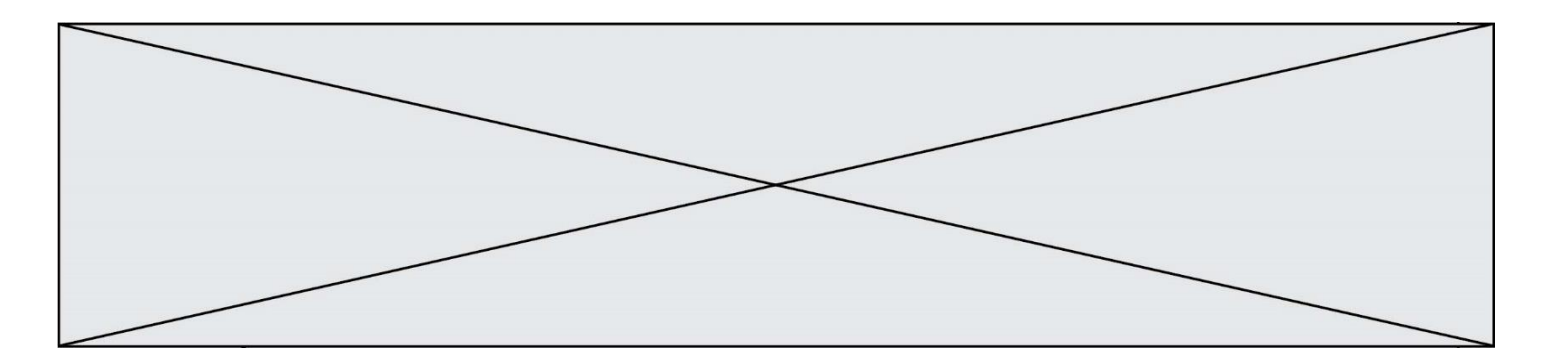

## **Question A.5**

À quelle affectation sont équivalentes les instructions suivantes, où a, b sont des variables entières et c une variable booléenne ?

 $c = False$  $if a == b:$  $c = True$ if a > b+10:  $c = True$ Réponses

A  $c = (a == b)$  or  $(a > b + 10)$ B  $c = (a == b)$  and  $(a > b + 10)$ C  $c = not(a == b)$ D  $c = not(a > b+10)$ 

## **Question A.6**

Parmi les nombres décimaux suivants, lequel a une représentation exacte en binaire ?

- A 0,2
- B 0,3
- C 0,4
- D 0,5

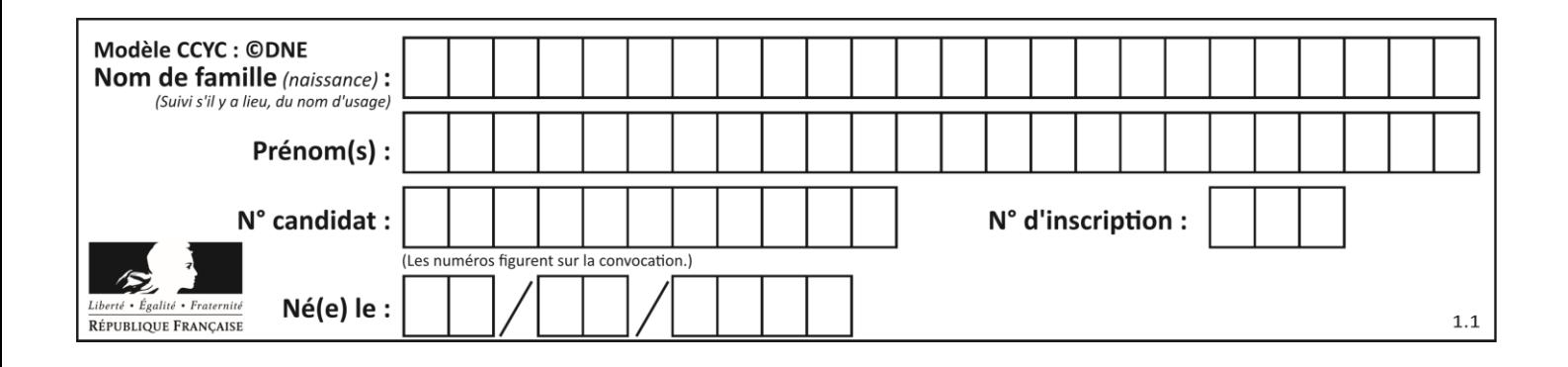

# **Thème B : types construits**

## **Question B.1**

On considère le code suivant :

 $t = [0, 3, 5, 7, 9]$  $t[9] = 3 + t[5]$ 

Que vaut t à la fin de son exécution ?

#### **Réponses**

A [0, 3, 5, 7, 9] B [0, 3, 5, 7, 9, 3] C [0, 3, 5, 7, 9, 8] D l'exécution déclenche une erreur

## **Question B.2**

On considère le code suivant :

 $D = \{ 'a': '1', '2': 'a', 'b': 'a', 'c': '3' \}$ 

Que vaut D['a'] à la fin de son exécution ?

#### **Réponses**

A '1' B 2 C [ '2', 'b' ] D [ '1', '3' ]

#### **Question B.3**

Quelle instruction permet d'affecter la liste [0,1,4,9,16] à la variable tableau ? *Réponses*

```
A tableau = [i**2 for i in range(4)]B tableau = [i**2 for i in range(5)]C tableau = [i**2 for i in range(16)]D tableau = [i**2 for i in range(17)]
```
## **Question B.4**

Si on tape dans la console d'éxécution la commande :

 $[1,4,3] + [2,4,5]$ 

qu'obtient-on ?

*Réponses* A [3, 8, 8] B [19] C [1, 4, 3, 2, 4, 5]

D un message d'erreur car l'addition n'est pas compatible avec les listes

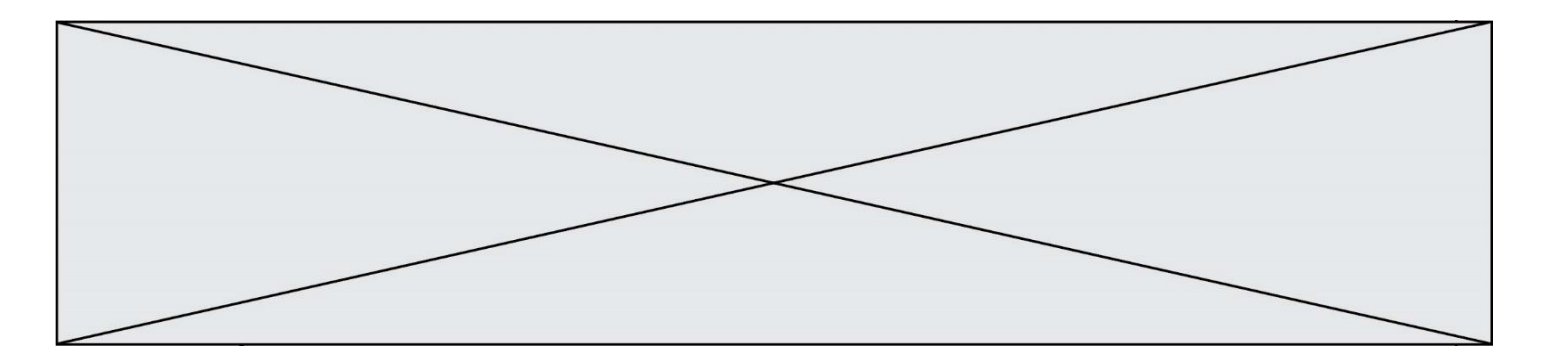

## **Question B.5**

On considère le dictionnaire

 $D = \{1: 3, 2: 4, 3: 5, 4: 2, 5: 1\}$ 

Quelle est la valeur de D[D[D[2]] ?

## *Réponses*

A 2

- B 3
- C 4
- D 5

## **Question B.6**

Considérons le tableau suivant :

tableau =  $[[1,2],[3,4],[5,6]]$ 

Quelle est la valeur de l'expression tableau [2] [1] ?

- $A$  3<br>B 6
- $\frac{B}{C}$
- $[3,4]$ , $[1,2]$
- D [5,6],[2,4]

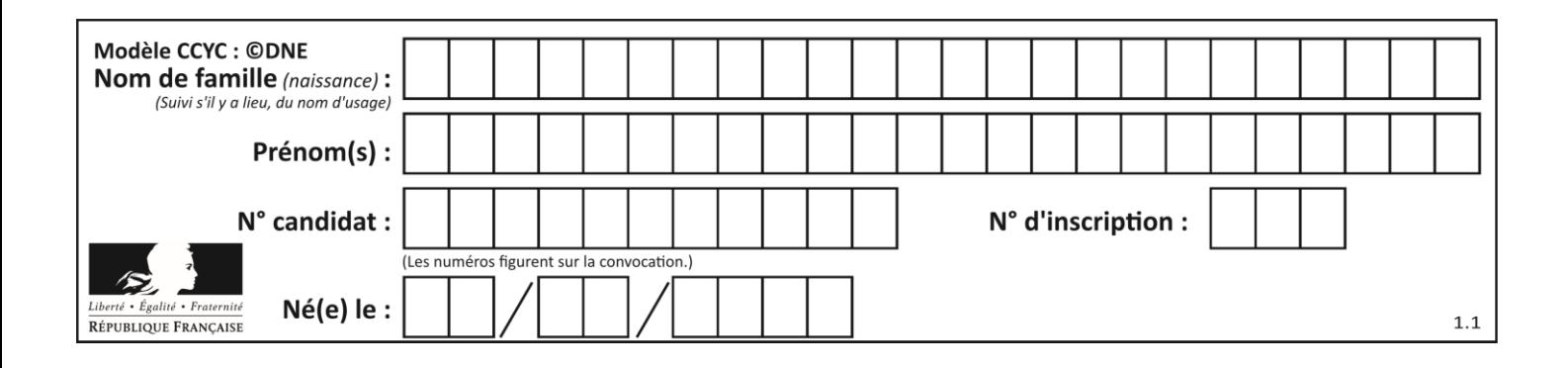

# **Thème C : traitement de données en tables**

## **Question C.1**

Quelle est la valeur de la variable t1 à la fin de l'exécution du script suivant :

```
t1 = [['Valenciennes', 24],['Lille', 23],['Laon', 31],['Arras', 18]]
t2 = [\lbrack ['Lille', 62], ['Arras', 53], ['Valenciennes', 67], ['Laon', 48]]
for i in range(len(t1)):
 for v in t2:
 if v[0] == t1[i][0]:
            t1[i].append(v[1])
```
## **Réponses**

- A [['Valenciennes', 67], ['Lille', 62], ['Laon', 48], ['Arras', 53]]
- B [['Valenciennes', 24, 67], ['Lille', 23, 62], ['Laon', 31, 48], ['Arras', 18, 53]]
- C [['Arras', 18, 53],['Laon', 31, 48], ['Lille', 23, 62], ['Valenciennes', 24, 67]]
- D [['Valenciennes', 67, 24], ['Lille', 62,23], ['Laon', 48, 31], ['Arras', 53, 18]]

#### **Question C.2**

On définit ainsi une liste t :

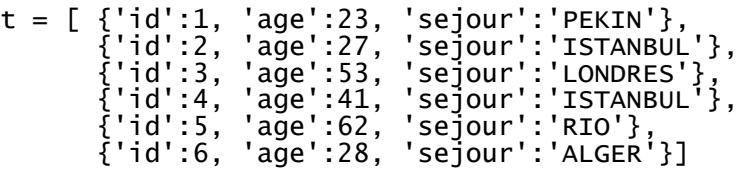

Quelle affirmation est correcte ?

## *Réponses*

- A t est une liste de listes
- B t est une liste de dictionnaires
- C t est un dictionnaire de listes
- D t est une liste de tuples

## **Question C.3**

On définit :

```
T = [ {'fruit': 'banane', 'nombre': 25}, {'fruit': 'orange', 'nombre':
124},
     {'fruit': 'pomme', 'nombre': 75}, {'fruit': 'kiwi', 'nombre': 51} 
]
```
Quelle expression a-t-elle pour valeur le nombre de pommes ?

```
A T[2]['nombre']
B T[2,'nombre']
C T[3]['nombre']
```
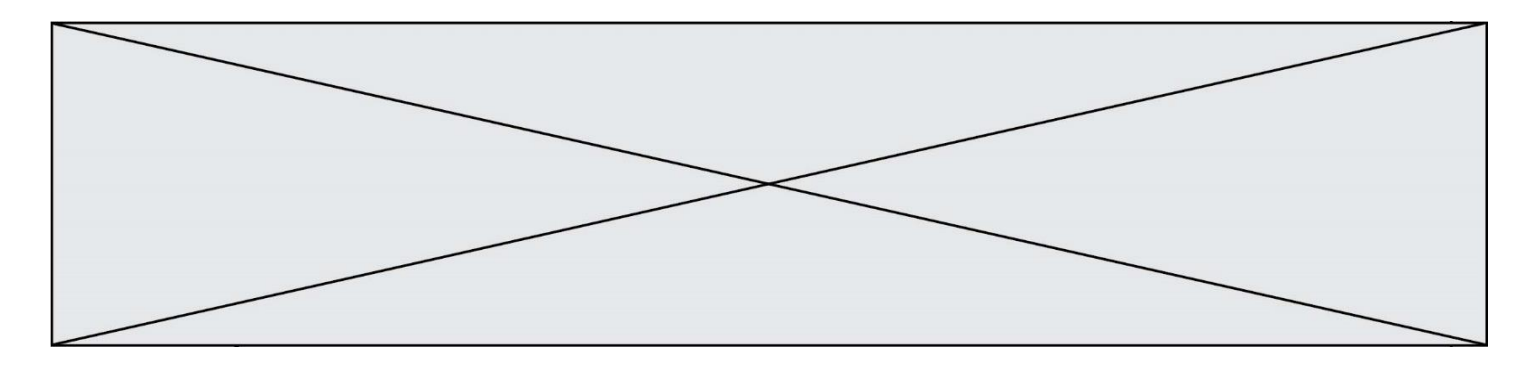

D T[3,'nombre']

## **Question C.4**

On considère l'extraction suivante d'une base de données des départements français. Cette extraction a ensuite été sauvegardée dans un fichier texte.

"1","01","Ain","AIN","ain","A500" "2","02","Aisne","AISNE","aisne","A250" "3","03","Allier","ALLIER","allier","A460" "4","04","Alpes-de-Haute-Provence","ALPES-DE-HAUTE-PROVENCE","alpes-dehaute-provence","A412316152" "5","05","Hautes-Alpes","HAUTES-ALPES","hautes-alpes","H32412"

Quel est le format de ce fichier ?

#### **Réponses**

- A YML
- B XML
- C CSV
- D JSON

#### **Question C.5**

Un fichier CSV …

- A ne peut être lu que par un tableur
- B est l'unique format utilisé pour construire une base de données
- C est un fichier texte
- D est un format propriétaire

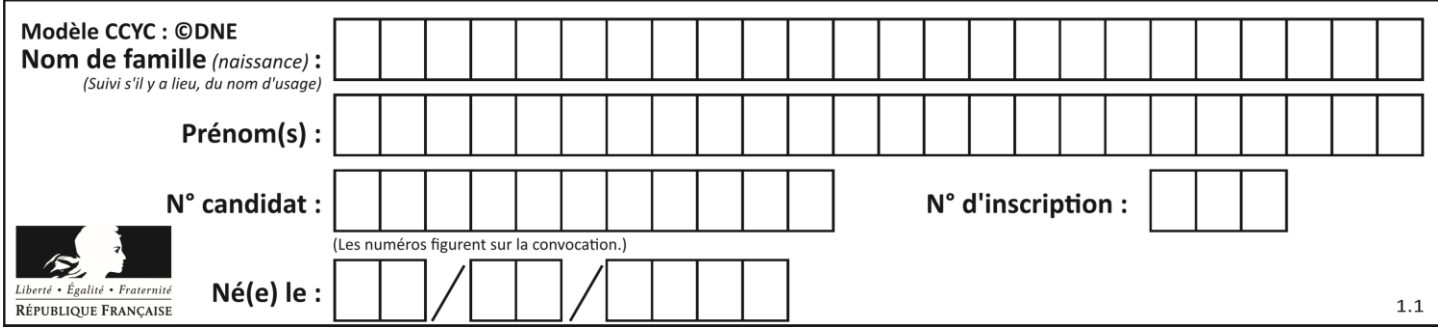

## **Question C.6**

On considère la liste de p-uplets suivante :

```
table = [ ('Grace', 'Hopper', 'F', 1906),
        ('Tim', 'Berners-Lee', 'H', 1955),
        ('Ada', 'Lovelace', 'F', 1815),
 ('Alan', 'Turing', 'H', 1912) ]
```
où chaque p-uplet représente un informaticien ou une informaticienne célèbre ; le premier élément est son prénom, le deuxième élément son nom, le troisième élément son sexe ('H' pour un homme, 'F' pour une femme) et le quatrième élément son année de naissance (un nombre entier entre 1000 et 2000). On définit une fonction :

```
def fonctionMystere(table):
     mystere = []
     for ligne in table:
       if ligne[2] == 'F':
         mystere.append(ligne[1])
    return mystere
Que vaut fonctionMystere(table)?
Réponses
A ['Grace', 'Ada']
B [('Grace', 'Hopper', 'F', 1906), ('Ada', 'Lovelace', 'F', 1815)]
C ['Hopper', 'Lovelace']
D []
```
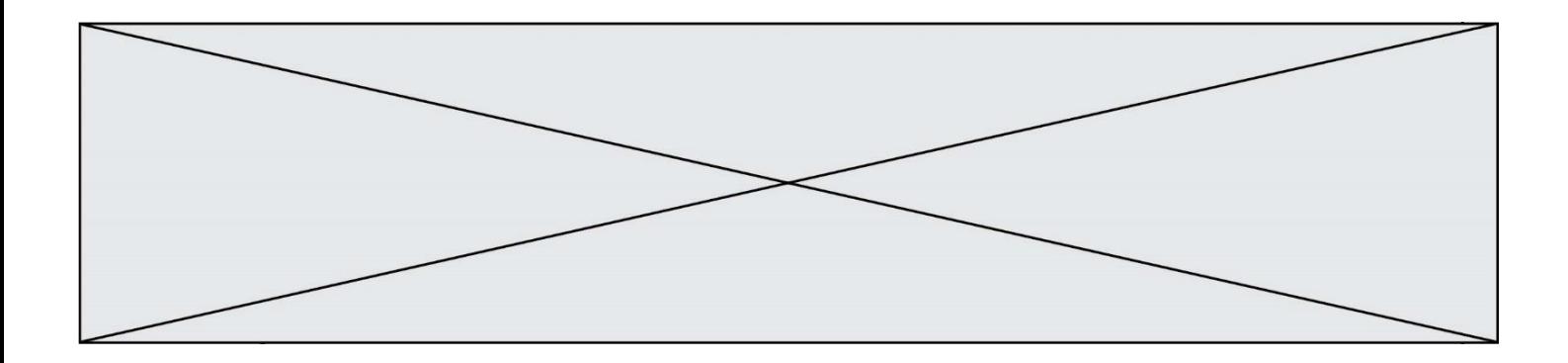

# **Thème D : interactions entre l'homme et la machine sur le Web**

## **Question D.1**

Un fichier HTML contient la ligne suivante.

<p>Coucou ! Ca va?</p>

Quelle commande CSS écrire pour que le texte apparaisse en rose sur fond jaune ? *Réponses*

```
A p { couleur: rose ; fond: jaune;}
B \le p > \{ color = pink background-color = yellow}
C \leq p > \{ color = pink ; background-color: yellow\} < p>D p { color: pink ; background-color: yellow ; }
```
## **Question D.2**

Pour créer un lien vers la page d'accueil de Wikipédia, que devra-t-on écrire dans une page Web ? *Réponses*

```
A <a target="http://fr.wikipedia.org">Wikipédia</a>
```
- B <a href="http://fr.wikipedia.org" />
- C <a href="http://fr.wikipedia.org">Wikipédia</a>
- D <link src="http://fr.wikipedia.org">Wikipédia</link>

## **Question D.3**

Charles veut accéder à son forum favori. Il saisit son adresse (URL) sur son navigateur Web, qui lui afficher une erreur 404.

Quelle cas de figure **n'explique pas** sa situation ?

#### *Réponses*

- A une mise à jour du serveur qui héberge le forum
- B une erreur de saisie de sa part
- C une panne de sa connexion internet
- D un changement de titre du forum qu'il veut consulter

## **Question D.4**

Parmi les quatre propositions suivantes, laquelle est la seule à correspondre à un entête correct de formulaire d'une page HTML ?

- A <form method="formulaire.php" action="submit">
- B <form method="post" action=onclick()>
- C <form method="get" action="arret.php">
- D <form method="post" action=arret.php>

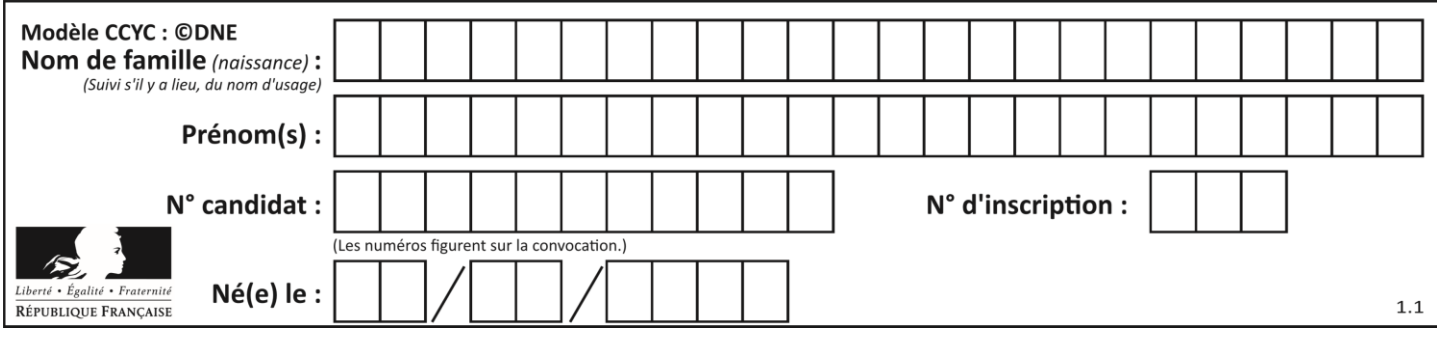

## **Question D.5**

Parmi les réponses suivantes, que permet d'effectuer la méthode POST du protocole HTTP ?

## **Réponses**

- A Définir le style d'une page web<br>B Pirater des données bancaire
- Pirater des données bancaire
- C Envoyer une page web vers le client
- D Envoyer les données saisies dans un formulaire HTML vers un serveur

## **Question D.6**

Parmi les éléments suivants, lequel est un protocole ?

- A GET
- 
- B POST<br>C HTTP HTTP
- D HTML

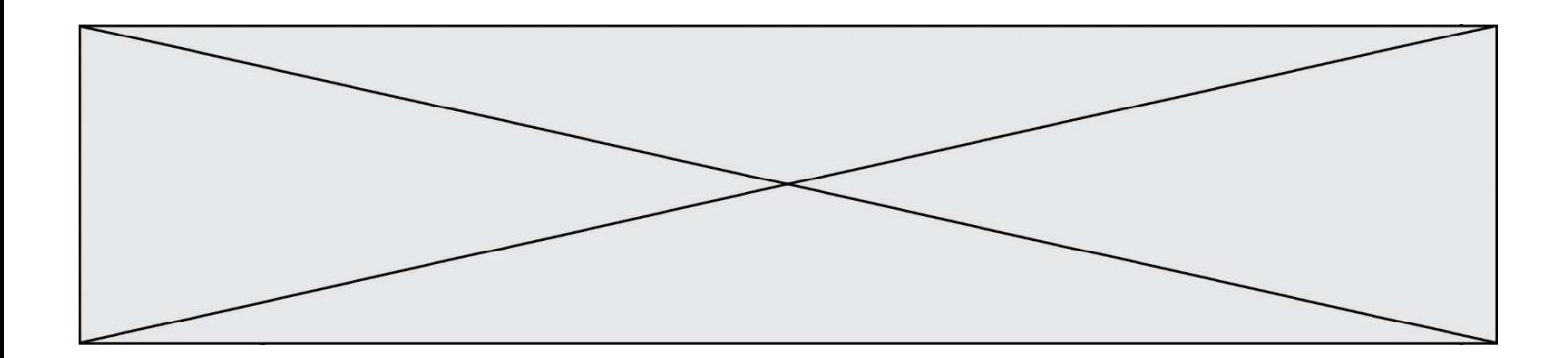

# **Thème E : architectures matérielles et systèmes d'exploitation**

## **Question E.1**

Dans l'architecture générale de Von Neumann, la partie qui a pour rôle d'effectuer les opérations de base est :

## **Réponses**

- A l'unité de contrôle
- B la mémoire
- C l'unité arithmétique et logique
- D les dispositifs d'entrée-sortie

## **Question E.2**

Quel composant électronique, inventé vers le milieu du 20<sup>e</sup> siècle, a permis le développement des ordinateurs actuels ?

## *Réponses*

- A le condensateur
- B la résistance
- C le transistor
- D la diode

## **Question E.3**

Lorsque, en ligne de commande, on saisit la commande

rm \*

ceci a pour effet :

## **Réponses**

- A d'activer une télécommande
- B d'accéder au répertoire parent du répertoire courant
- C d'effacer tous les fichiers du répertoire courant et ses sous-répertoires
- D d'effacer tous les fichiers du répertoire courant

## **Question E.4**

Sous UNIX, que va réaliser la ligne de commande cat file.txt?

- A rien du tout
- B l'affichage du contenu du fichier file.txt dans la console
- C la création d'un fichier file.txt
- D la suppression du fichier file.txt

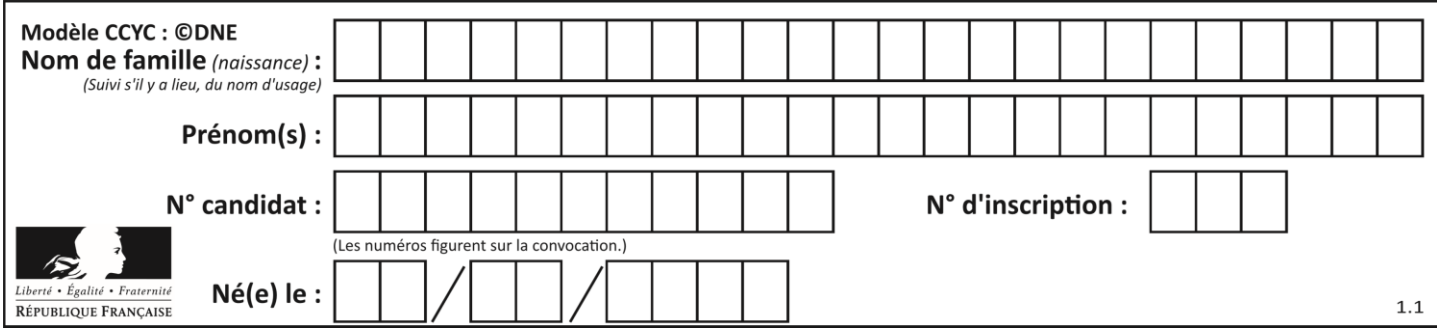

## **Question E.5**

Dans une machine sous Linux, dans le répertoire Documents se trouvent un répertoire Final ainsi qu'un répertoire Initial contenant deux fichiers fichier1.txt et fichier2.txt. En étant dans le répertoire Initial, quel est l'effet de la commande cp \* ../Final ?

#### **Réponses**

- A se placer dans le répertoire Final
- B déplacer dans le répertoire Initial les fichiers du répertoire Final
- C copier dans le répertoire Initial les fichiers du répertoire Final
- D copier dans le répertoire Final les fichiers du répertoire Initial

## **Question E.6**

Dans un établissement scolaire, tous les ordinateurs sont reliés au réseau local par l'intermédiaire de câbles Ethernet ; il n'existe pas de liaisons sans fil. Dans chaque salle d'ordinateurs, les machines sont reliées à un commutateur. Chaque commutateur est relié par un câble jusqu'à la salle où se situe le serveur contrôleur de domaine et la passerelle internet (routeur).

En début de séance, aucune personne de votre classe n'arrive à se connecter. Le même message d'erreur s'affiche « Aucun serveur d'authentification n'est joignable sur le réseau. » Parmi ces quatre propositions, laquelle est la plus vraisemblable ?

- A Un de vos camarades a débranché accidentellement le câble Ethernet de votre machine.
- B Le routeur de l'étage est indisponible (il a été débranché ou est en panne).
- C Le commutateur de la salle est indisponible (il a été débranché ou est en panne).
- D La passerelle internet de l'établissement est indisponible (elle a été débranchée ou est en panne).

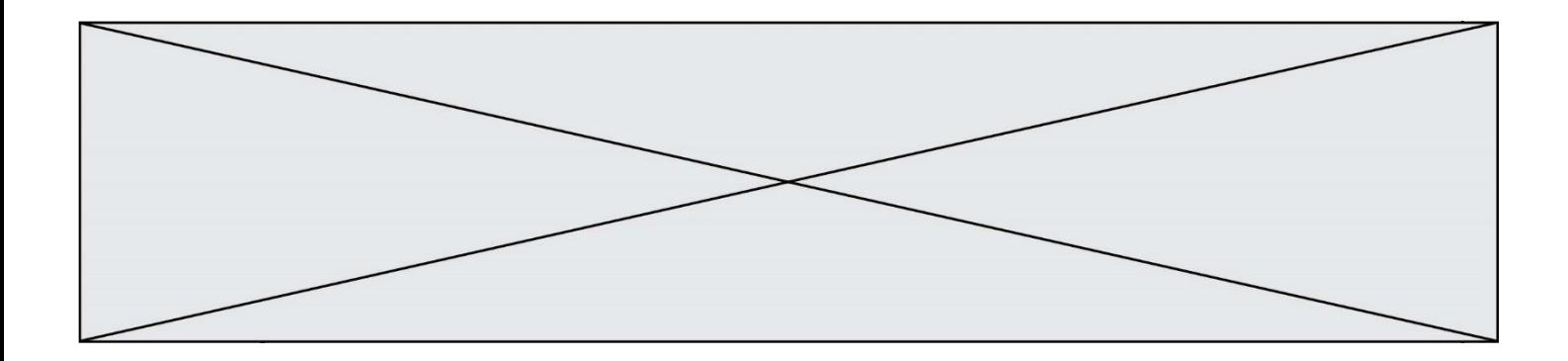

# **Thème F : langages et programmation**

## **Question F.1**

On considère le code suivant :

def  $puiss(y, x)$ : res = y for i in range(x): res =  $r \cdot \cdot \cdot$ return res

Quelles sont les préconditions sur les arguments ?

### **Réponses**

- A les arguments doivent être obligatoirement de type entier
- B les arguments peuvent être de type entier ou flottant
- C le type des arguments n'a pas d'importance
- D il n'y a pas de préconditions dans ce cas

## **Question F.2**

En Python, quelle est la méthode pour charger la fonction sqrt du module math ?

## **Réponses**

- A using math.sqrt
- B #include math.sqrt
- C from math include sqrt
- D from math import sqrt

#### **Question F.3**

On exécute le script suivant.

 $n = 6$  $s = 0$ while  $n >= 0$ :  $s = s + n$  $n = n - 1$ 

Que contient la variable s à la fin de cette exécution ?

- A 0
- B 6
- C 15
- D 21

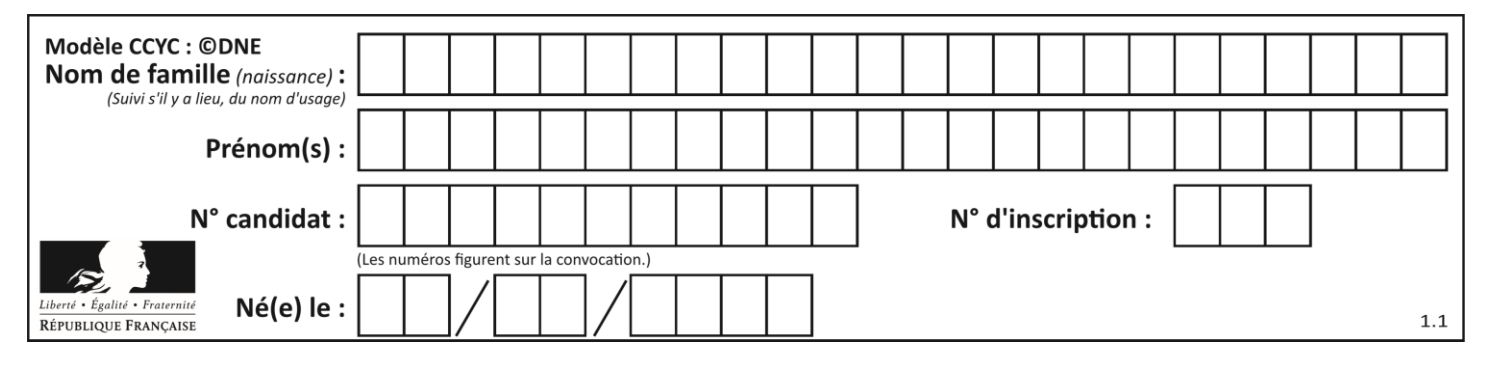

## **Question F.4**

Dans le programme JavaScript suivant, quelle est la notation qui délimite le bloc d'instructions exécuté à chaque passage dans la boucle while?

```
i = 0while (i < 10) {
     alert(i)
    i = i + 1}
alert("Fin")
```
## *Réponses*

- A le fait que les instructions soient encadrées entre { et }
- B le fait que les instructions soient indentées de 4 caractères comme en Python
- C le fait que les instructions suivent le mot clé while
- D le fait que les instructions suivent la parenthèse )

## **Question F.5**

On exécute le script suivant :

def calcul(a,b):  $a = a + 2$  $b = b + 5$  $c = a + b$ return c

$$
a, b = 3, 5
$$
  
calcul(a, b)

À la fin de cette exécution :

#### **Réponses**

- A a vaut 3, b vaut 5 et c vaut 15
- B a vaut 3, b vaut 5 et c n'est pas défini
- C a vaut 5, b vaut 10 et c vaut 15
- D a vaut 5, b vaut 10 et C n'est pas défini

## **Question F.6**

La fonction Python suivante ne calcule pas toujours correctement le résultat de  $x^y$  pour des arguments entiers. Parmi les tests suivants, lequel va permettre de détecter l'erreur ?

```
def puissance (x,y):
p = x for i in range (y - 1):
       p = p * x return p
```

```
A puissance(2,0)
```
- B puissance(2,1)
- C puissance(2,2)
- D puissance(2,10)

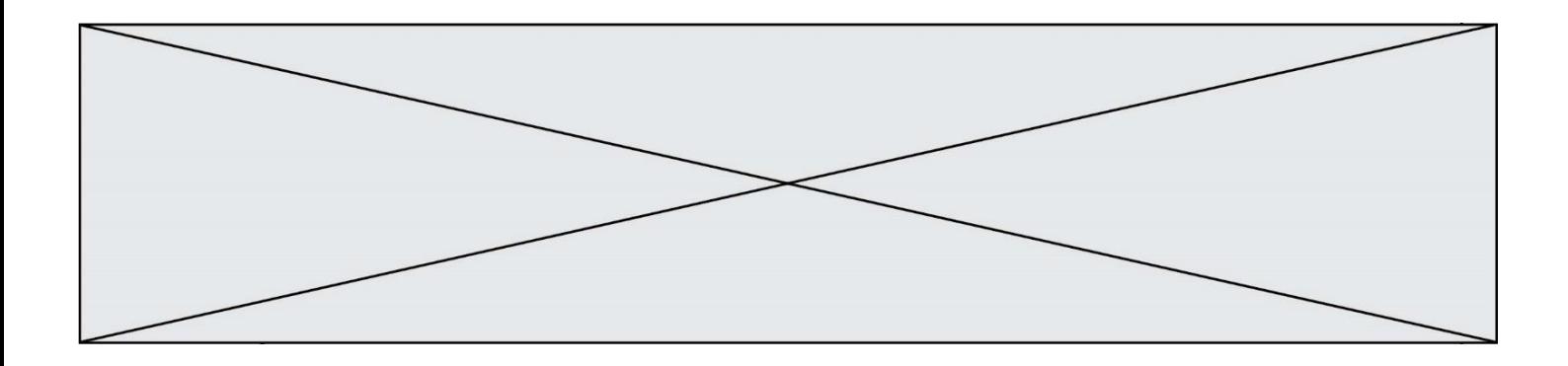

# **Thème G : algorithmique**

## **Question G.1**

On considère la fonction suivante :

```
def trouverLettre(phrase,lettre):
  indexResultat = 0for i in range(len(phrase)):
  if phrase[i]== lettre:
    indexResultat=i
  return indexResultat
```
Que renvoie l'appel trouverLettre("Vive l'informatique","e") ?

## *Réponses*

- A 3
- 
- B 4<br>C 18 C 18
- D "e"
- 

```
Question G.2
```

```
def traitement(tableau):
   r = 0 for i in range(1, len(tableau)):
 if tableau[i] > tableau[r]:
            r = i
    return r
```
Cette fonction dont le paramètre est un tableau de nombres renvoie :

- A la somme des éléments du tableau passé en paramètre
- B la moyenne des éléments du tableau passé en paramètre
- C l'élément le plus grand du tableau passé en paramètre
- D l'indice (ou index) du plusgrand élément du tableau passé en paramètre

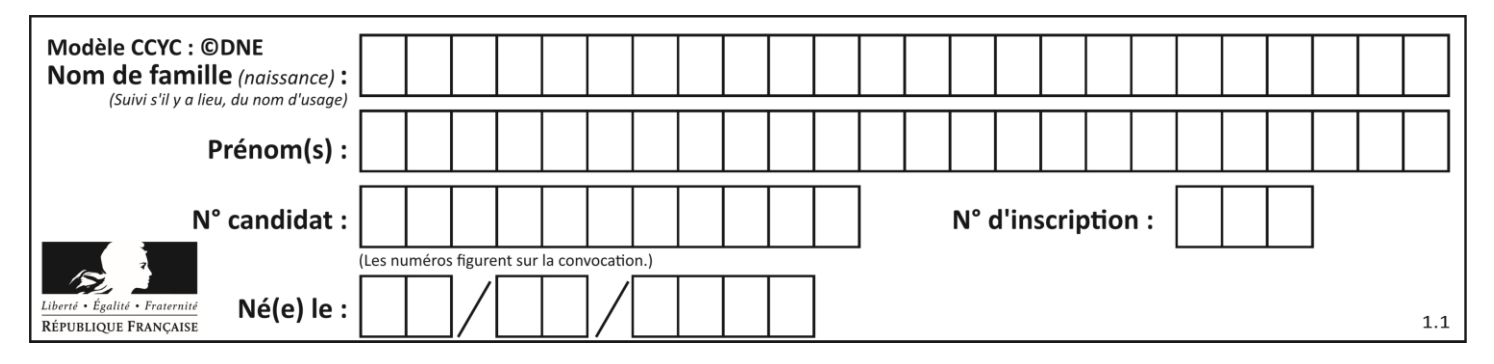

## **Question G.3**

On exécute le code suivant :

 $tab = [1, 4, 3, 8, 2]$  $S = 0$ for i in range(len(tab)):  $S = S + tab[i]$ 

Que vaut la variable S à la fin de l'exécution ?

#### *Réponses*

A 1 B 8

- C 18
- D 3.6

#### **Question G.4**

On dispose d'une fonction moyenne qui calcule la moyenne d'une liste de nombres et on écrit la fonction suivante :

```
def centrage(L, a):
  for i in range(0,len(L)):
    L[i] = L[i] - areturn L
```
Pour la liste  $L1 = [5, 3, 1]$ , quelle est la valeur de centrage( $L1$ , moyenne( $L1$ ))?

```
Réponses
A [5.0, 3.0, 1.0]
B [3.0, 3.0, 3.0]
C [2.0, 0.0, -2.0]
D [2.0, 1.0, -0.3333333]
```
## **Question G.5**

On exécute le script suivant :

```
liste = [17, 12, 5, 18, 2, 7, 9, 15, 14, 20]
somme = \overline{0}i = 0while i < len(liste):
  somme = somme + liste[i]i = i + 1
resultat = somme / len(liste)
```
Quelle affirmation est **fausse** parmi les suivantes ?

- A le corps de la boucle a été exécuté 10 fois
- B à la fin de l'exécution la valeur de i est 9
- C resultat contient la moyenne des éléments de liste
- D len est une fonction

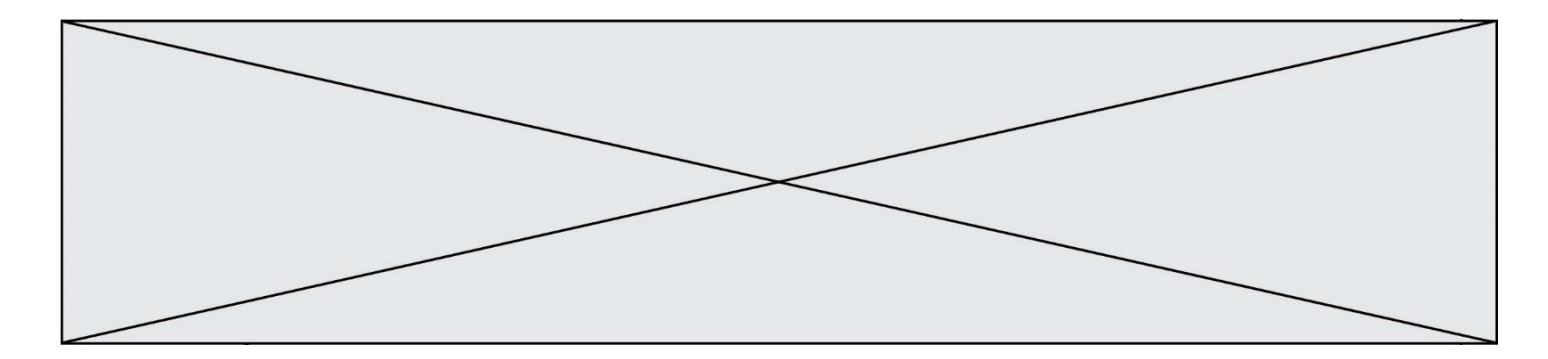

## **Question G.6**

Quelle est la valeur de X/m à la fin de l'exécution du code suivant :

 $L = [1, 2, 3, 4, 1, 2, 3, 4, 0, 2]$  $X = 0$ m = 0 for k in L:  $X = X + k$  $m = m + 1$ 

## **Réponses**

A 2

B 2.2<br>C 10

C 10<br>D 22

22